#### HMM for modeling aligned multiple sequences: phylo-HMM & multivariate HMM

#### Yuzhen Ye School of Informatics and Computing Indiana University, Bloomington Spring 2017

# **Content**

- Consideration of two aligned sequences
	- TWINSCAN
- Generalization to approaches for modeling multiple, aligned sequences
- § Phylo-HMM
	- Definition of phylo-HMM
	- Pruning algorithm for calculating the probability of a column (of the multiple alignment) given a phylogenetic model
- § Multivariate HMM

**TWINSCAN model for gene finding in** human and mouse genomes

- TWINSCAN is an augmented version of the GHMM used in Genscan.
- Input: syntenic regions in human and mouse genome
	- assumption: the gene structure (exon/intron boundaries) is *conserved* in these two genomes, and the conserved boundaries are aligned *precisely* in the pairwise genome alignment
- Output: the annotation of gene structure

#### TWINSCAN model

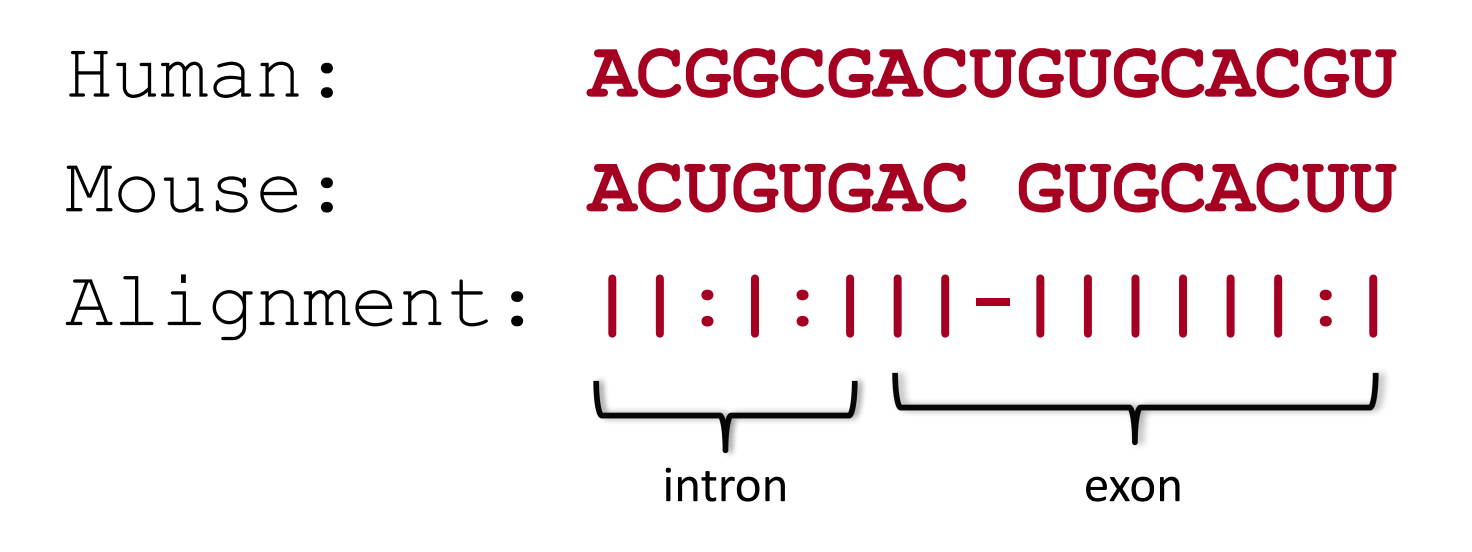

Why using multiple sequences?

1) multiple sequences gives strong signal (e.g. if a sequence profile of a splicing site is preserved, it is more likely to be a true splicing site); and more importantly, 2) the conservation pattern can be used to discriminate exons and introns: exons tend to be more conserved than introns.

### TWINSCAN algorithm

**The key idea:** converting a pairwise alignment into a single observation sequence on an expanded alphabet

1. Align the two sequences (e.g. from human and mouse genomes);

- 2. Use the similar hidden states as Genscan;
- 3. Design a new "alphabet" for observation symbols:

 $4 \times 3 = 12$  symbols:

 $\Sigma = \{ A-, A:, A \mid, C-, C:, C \mid, G-, G:, G \mid, U-, U:, U \}$ 

 $gap (-)$ , mismatch  $(:)$ , match  $( | )$ 

#### Example

- Human: **ACGGCGACUGUGCACGU**
- Mouse: **ACUGUGAC GUGCACUU**
- Alignment: **||:|:|||-||||||:|**

Input to TWINSCAN HMM (observation sequence) **A| C| G: G| C: G| A| C| U- G| U| G| C| A| C| G: U|**

Recall,  $e_{E}(A|) > e_{I}(A|)$  and  $e_{E}(A-) < e_{I}(A-)$ Likely exon will be annotated for the entire region

# N-SCAN

- § GHMM in TWINSCAN outputs a target genomic sequence and a **conservation sequence**
- § **GHMM in N-SCAN outputs a target genomic sequence and N informant sequences**

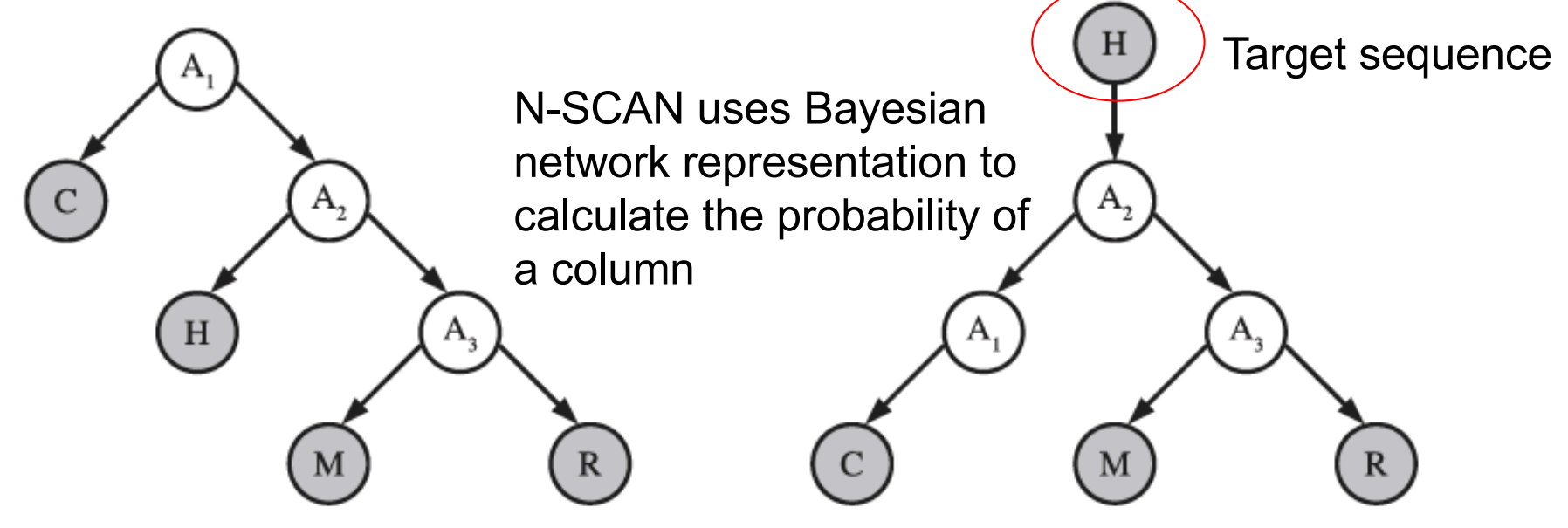

FIG. 1. A phylogenetic tree relating chicken  $(C)$ , human  $(H)$ , mouse  $(M)$ , and rat  $(R)$ . The graph can also be interpreted as a Bayesian network (left). The result of transforming the Bayesian network (right).

Using multiple alignments to improve gene prediction. JCB, 2006

# HMM for multiple aligned sequences

- Strategy 1: converting the alignment of multiple observation sequences into *one* observation sequence
	- New alphabet representing *convoluted* observation symbols, e.g., the TWINSCAN model
	- Not practical for *n* sequences: the size of the alphabet grows exponentially with  $O(2^n)$ .
- Strategy 2: employing another probabilistic model to emit multiple aligned observation sequences simultaneously (Phylo-HMM model)
- Strategy 3: emitting multiple aligned observation sequences simultaneously but independently, each following a different emission probability distribution (multivariate HMM)

#### Phylo-HMMs: model multiple alignments of syntenic sequences

- A phylo-HMM is a probabilistic machine that generates a multiple alignment, column by column, such that each column is defined by a phylogenetic model
- Unlike single-sequence HMMs, the "emission" probabilities of phylo-HMMs are complex distributions defined by **phylogenetic** models
- Molecular evolution can be viewed as a combination of two Markov processes
	- One operates in the dimension of space (along a genome)
	- One operates in the dimension of time (along the branches of a phylogenetic tree)
- Phylo-HMMs combine phylogeny and HMM

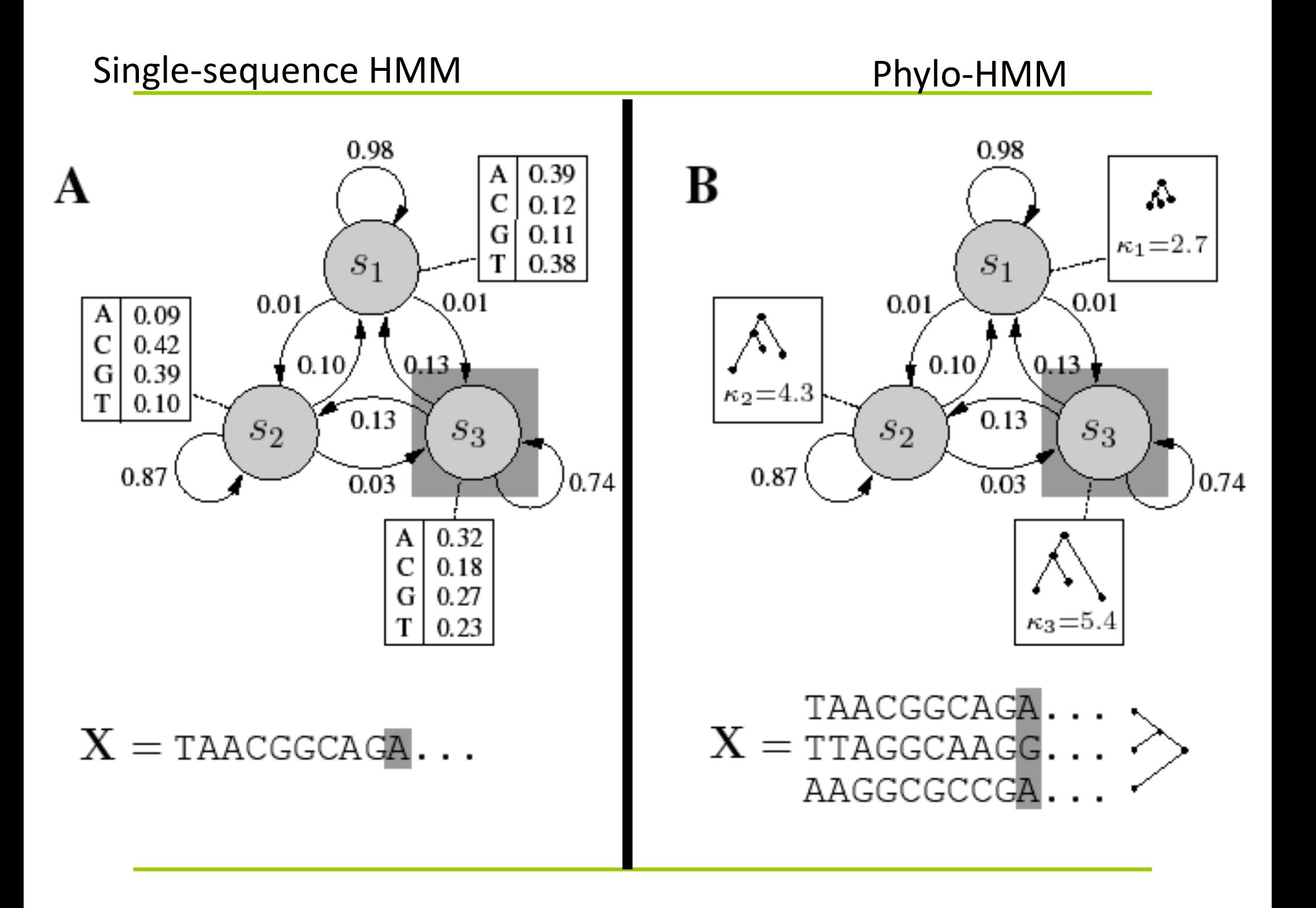

#### Phylo-HMMs: formal definition Yuzhen Ye  $\frac{1}{2}$

A phylo-HMM can be specified as  $\theta = (S, \psi, A, b),$  $\frac{1}{2}$   $\frac{1}{2}$   $\frac{1}{2}$   $\frac{1}{2}$   $\frac{1}{2}$   $\frac{1}{2}$   $\frac{1}{2}$   $\frac{1}{2}$   $\frac{1}{2}$   $\frac{1}{2}$   $\frac{1}{2}$ 

1)  $S = \{S_1, S_2, \cdots, S_M\}$ , a set of states

 $\psi = {\psi_1, \psi_2, \cdots, \psi_M}$ , a set of associated phylogenetic models 1) *S* = *{S*1*, S*2*, ··· , SM}*, a set of states

3)  $A = \{a_{jk}\}(1 \leq j, k \leq M)$ , a matrix of state-transition probabilities

*<sup>p</sup>*(*si|si*1)*p*(*xi|si*) = <sup>Y</sup>

*<sup>p</sup>*(*si|si*1)*p*(*xi|si*) = <sup>Y</sup>

*asi*1*,sies<sup>i</sup>* (*xi*) (1)

*asi*1*,sies<sup>i</sup>* (*xi*) (1)

4) 
$$
b = (b_1, \dots, b_M)
$$
, a vector of state-inital probabilities

*<sup>p</sup>*(*S, X*) = *<sup>p</sup>*(*s*<sup>1</sup> *··· <sup>s</sup>L, x*<sup>1</sup> *··· <sup>x</sup>L*) = <sup>Y</sup>

*<sup>p</sup>*(*S, X*) = *<sup>p</sup>*(*s*<sup>1</sup> *··· <sup>s</sup>L, x*<sup>1</sup> *··· <sup>x</sup>L*) = <sup>Y</sup>

 $a_{jk}$  is the conditional probability of visiting state k at some site i given that state l is visited at site  $i - 1$ .  $b_j$  is the probability that state  $j$  is visited first.

#### Questions we can ask using phylo-HMM *ajk* is the conditional probability of visiting state *k* at some site *i* given that state *l* is

A path through the phylo-HMM is a sequence of states  $\phi = (\phi_1, \dots, \phi_M)$ , such that  $\phi_i \in \{1, \dots, M\}$  for all  $1 \leq i \leq L$ .

The joint probability of a path and an alignment is,

$$
p(\phi, X | \theta) = b_{\phi_1} P(X_1 | \psi_{\phi_1}) \prod_{i=2}^{L} a_{\phi_{i-1}, \phi_i} P(X_i | \psi_{\phi_i})
$$
  
The probability of  
emitting column *i* given

The probability of the observation (likelihood) is,

$$
p(X|\theta) = \sum_{\phi} P(\phi, X|\theta)
$$

emitting column *i* given a **phylogenetic model**

Forward algorithm

The most probable (maxmum-likelihood) path,

$$
\hat{\phi} = \arg\max_{\phi} P(\phi, X | \theta)
$$
 Viterbi algorithm

algorithm

#### Phylogenetic models

The different phylogenetic models associated with the states of a phylo-HMM may reflect different overall rates of substitution (e.g. in conserved and nonconserved regions), different patterns of substitution or background distributions, or even different tree topologies (as with recombination)

#### Phylogenetic models  $\psi_j = (Q_j, \pi_j, \tau_j, \beta_j)$ **HKY** model  $\boldsymbol{Q}_j$  : substitution rate matrix  $\mathbf{Q}_j = \begin{pmatrix} - & \pi_{\mathrm{C},j} & \kappa_j\pi_{\mathrm{G},j} & \pi_{\mathrm{T},j} \ \pi_{\mathrm{A},j} & - & \pi_{\mathrm{G},j} & \kappa_j\pi_{\mathrm{T},j} \ \kappa_j\pi_{\mathrm{A},j} & \pi_{\mathrm{C},j} & - & \pi_{\mathrm{T},j} \ \pi_{\mathrm{A},j} & \kappa_j\pi_{\mathrm{C},j} & \pi_{\mathrm{G},j} & - \end{pmatrix}$  $\pi$ <sub>j</sub> : background frequencies  $\tau$ <sub>j</sub> : binary tree  $\beta_{_J}~$  : branch lengths

- The model is defined with respect to an alphabet  $\Sigma$  of size *d*
- The substitution rate matrix has dimension *d x d*
- The background frequencies vector has dimension d
- The tree has *n* leaves, corresponding to *n* extant taxa in the multiple alignment of observation sequences
- The branch lengths are associated with the tree
- How to calculate the likelihood of a column given a model?

#### Brute force approach to likelihood calculation

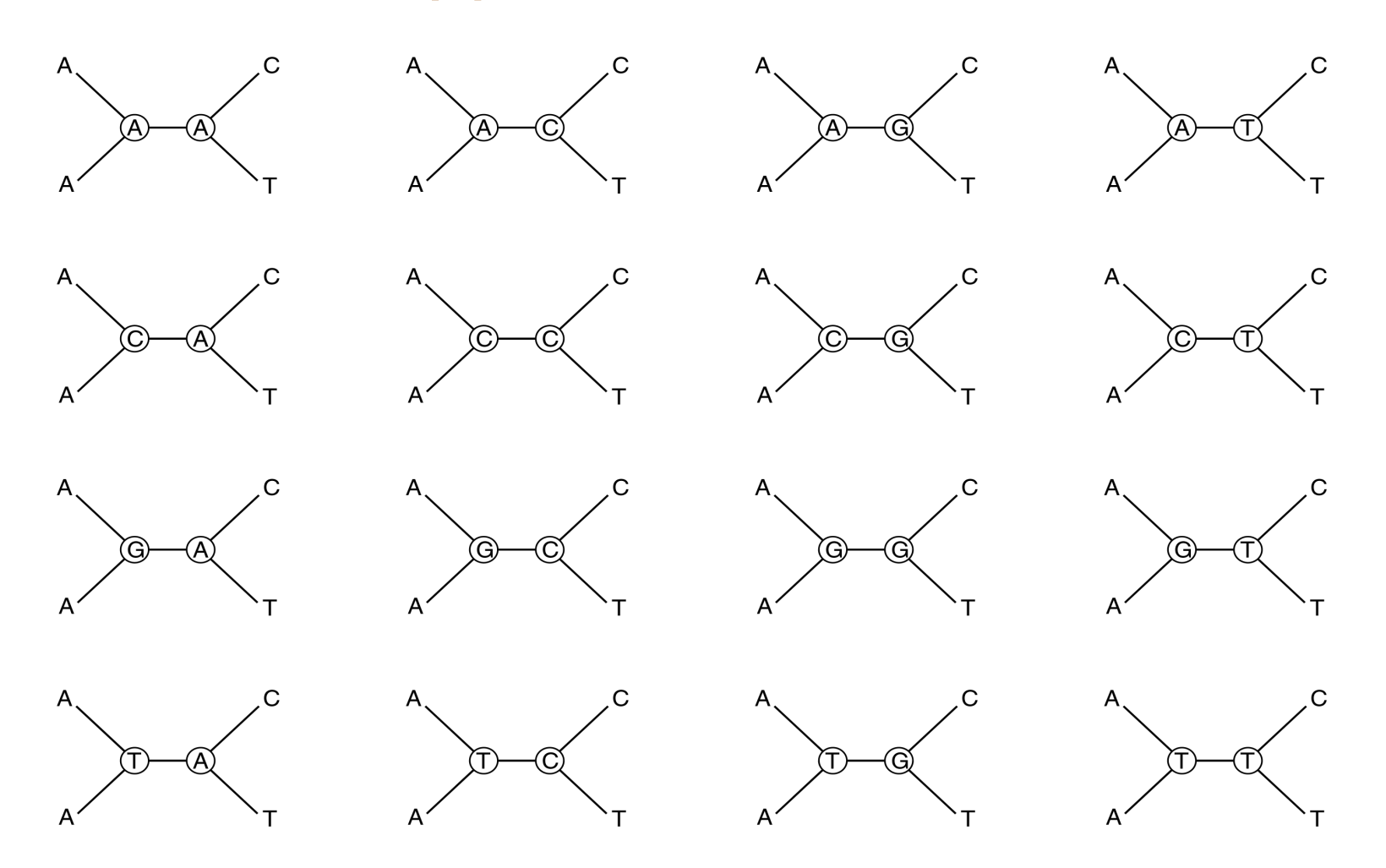

Given a column AACT Brute force strategy: Try all 16 combinations of ancestral states and sum

### Pruning algorithm

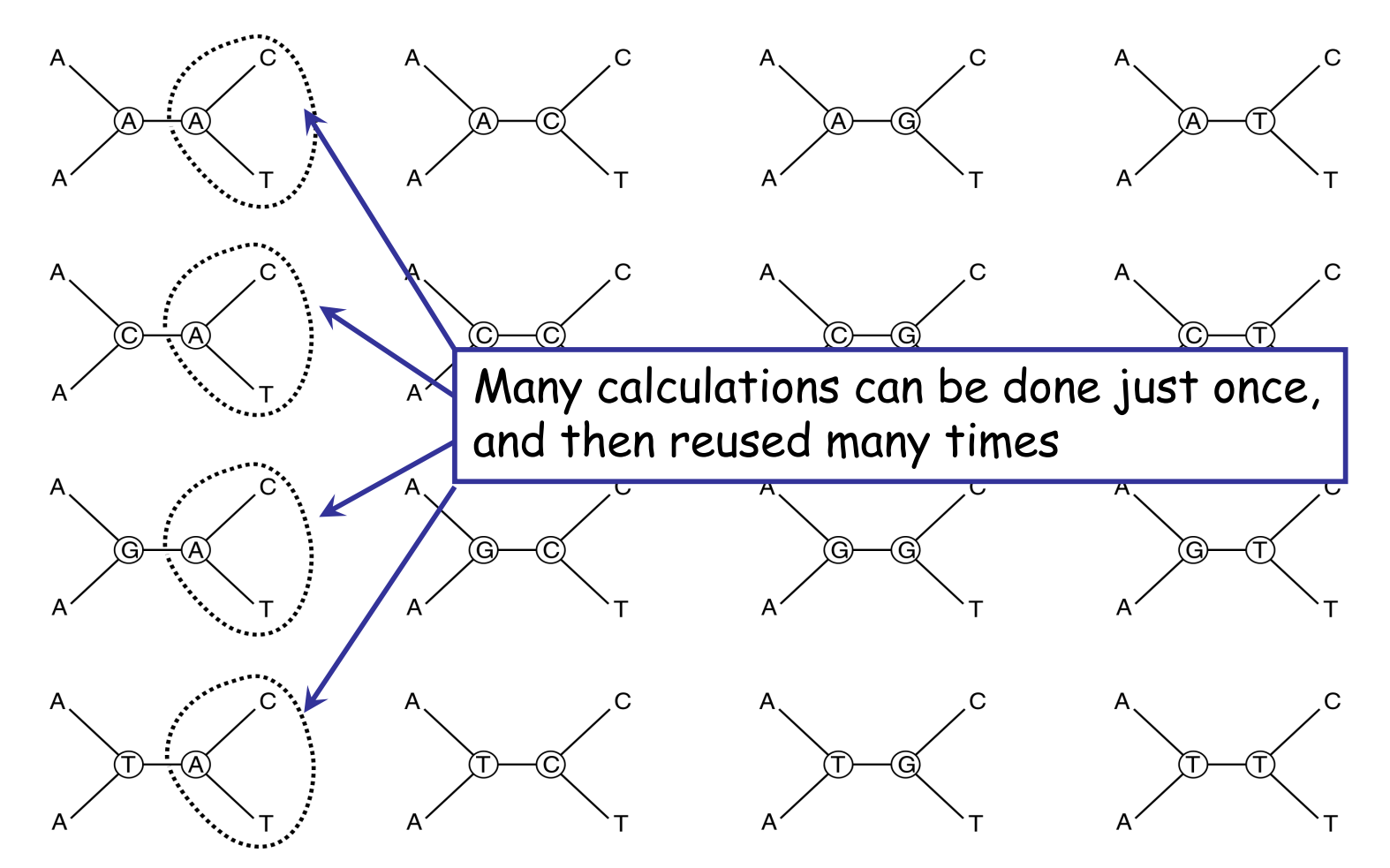

\*The pruning algorithm was introduced by: Felsenstein, J. 1981. Evolutionary trees from DNA sequences: a maximum likelihood approach. *Journal of Molecular Evolution* 17:368-376

© Paul Lewis

# Pruning algorithm

*P*(*X*/*Ψ*) (*X*: a column; *Ψ*: phylogenetic model; subscript not shown for clarity) can be computed recursively from leaves to root. 

L<sub>i</sub>(x<sub>i</sub>): the probability of observing leaves in the subtree *rooted* by *i*, while the root is assigned to x<sub>i</sub> (A, T, C or G),

$$
L_i(x_i) = \left\{ \sum_{x_j} p_{x_i x_j}(t_j) L_j(x_j) \right\} \times \left\{ \sum_{x_k} p_{x_i x_k}(t_k) L_k(x_k) \right\}
$$

Sum over all possible *xj* (A, T, C, or G)

*j* & *k:* offspring nodes of node *i* 

 $t_i$  &  $t_k$  the branch lengths

 $p_{a,b}(t)$ : the probability to observe a substitution from *a* to *b* within the evolution time of *t*.

The total probability at the root node  $r: P(X | \psi) = \sum L_r(x_r)$ 

 $\begin{matrix} \end{matrix}$ 

*xi*

*i*

 $x_j$   $\parallel$   $x_k$ 

*j k*

 $t_j$   $\begin{array}{ccc} t_k & t_k \end{array}$ 

 $\left\{ \right.$  $\vert$ 

 $\int$ 

#### Substitution probabilities

**• Pruning algorithm requires the conditional** probabilities of substitution  $p_{a,b}(t)$  for all bases  $a,b \in \Sigma$ and branch lengths  $t \in \beta$ 

Another way to denote this probability:  $P(b | a, t, \psi)$ 

**E** It can be computed using a **continuous-time Markov model** of substitution, defined by the rate matrix Q

$$
P(t) = (e^Q)^t = e^{Qt}
$$

(matrix multiplication)

#### Example

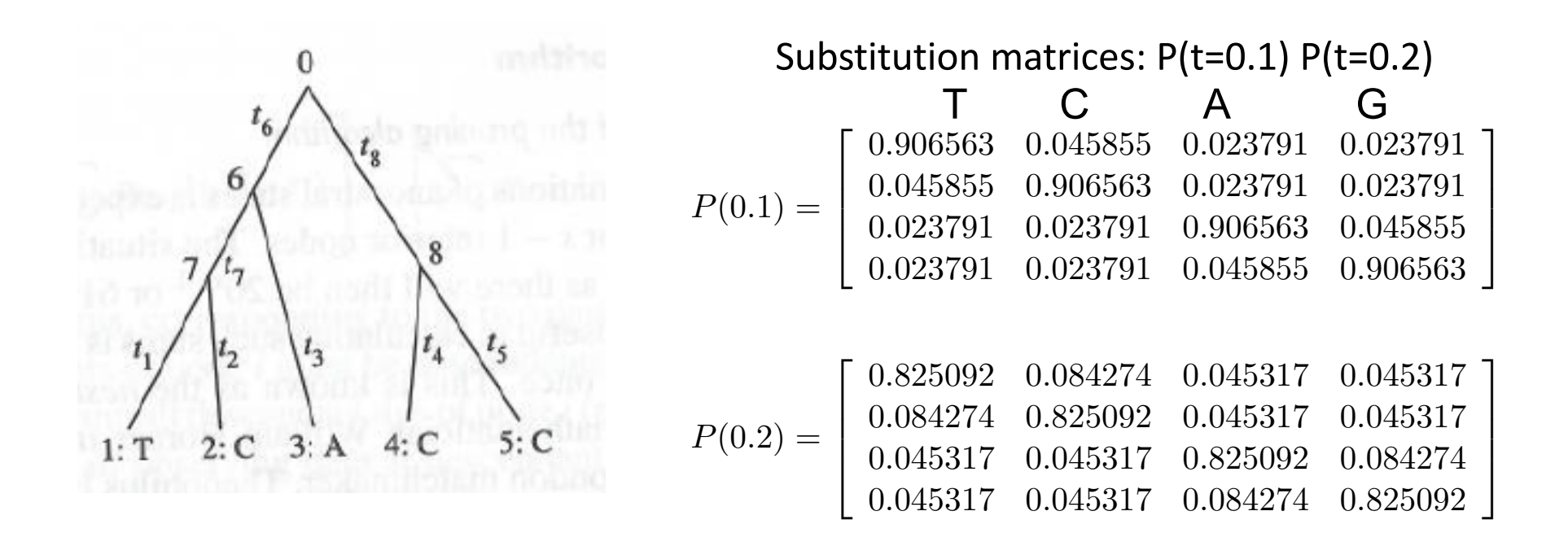

Branch lengths:  $t_1=t_2=t_3=t_4=t_5=0.2$ ;  $t_6=t_7=t_8=0.1$ .  $\mathcal{H}$ *L*

$$
P(X_i | \psi_j) = P(TCACC | T, t_1, t_2, t_3, t_4, t_5, t_6, t_7, t_8, \kappa)
$$
  
= 
$$
\sum_{x_0} \sum_{x_6} \sum_{x_7} \sum_{x_8} \left[ \pi_{x_0} P_{x_0 x_6}(t_6) P_{x_0 x_8}(t_8) P_{x_6 x_7}(t_7) P_{x_7 T}(t_1) P_{x_7 C}(t_2) P_{x_6 A}(t_3) P_{x_8 C}(t_4) P_{x_8 C}(t_5) \right]
$$

### Example

By using pruning algorithm, it can be computed through  $L_i(x_i)$ , from leaves to root.

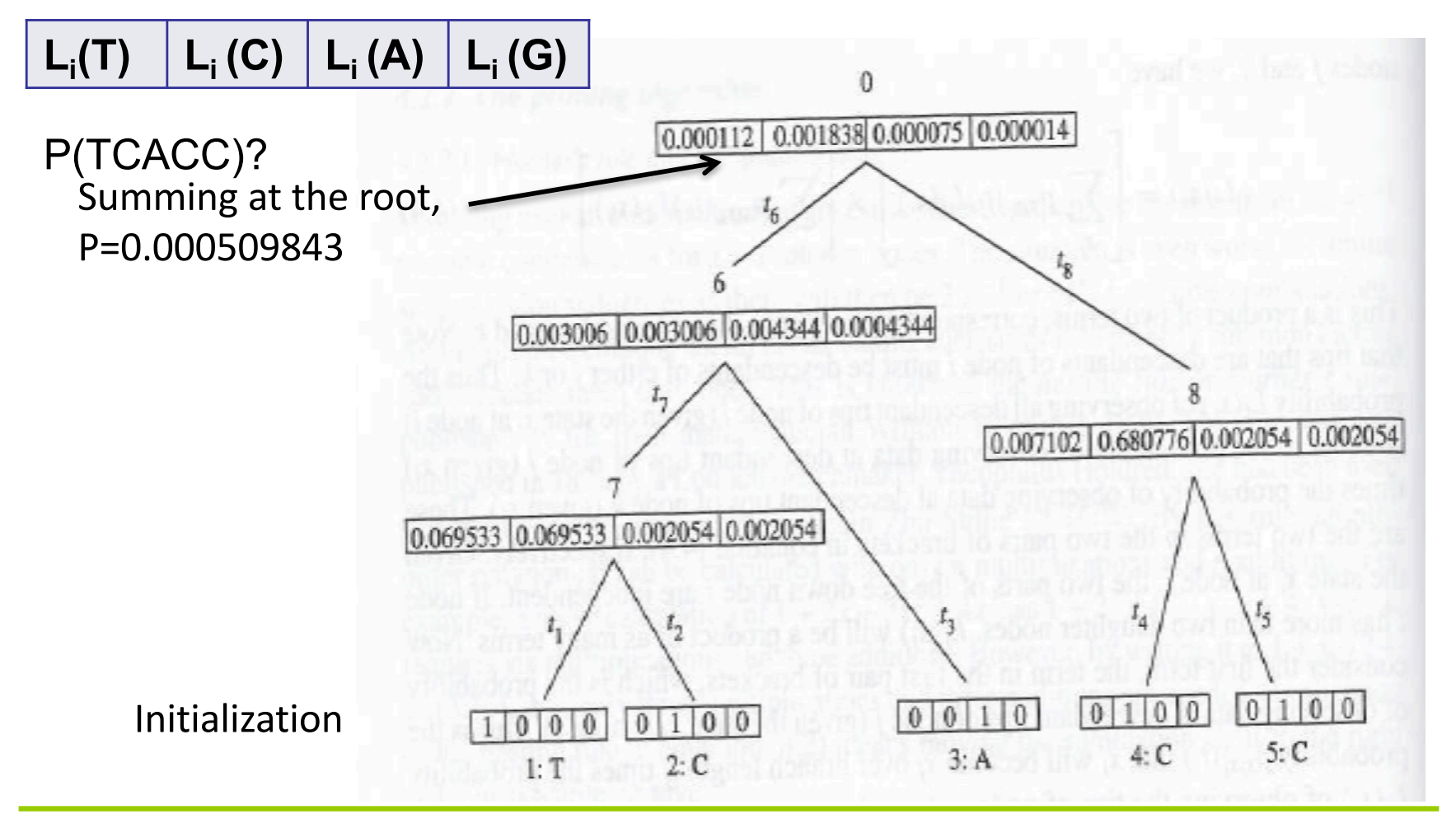

### Applications of Phylo-HMMs

- Improving phylogenetic modeling that allow for variation among sites in the rate of substitution (Felsenstein & Churchill, 1996; Yang, 1995)
- Protein secondary structure prediction (Goldman et al., 1996; Thorne et al., 1996)
- Detection of recombination from DNA multiple alignments (Husmeier & Wright, 2001)
- Comparative genomics (Siepel, et. al. Haussler, **2005)--phastCons**
- **Inferring sequence regions under functional** divergence in duplicate genes (Huang & Golding, Bioinformatics, 2012)

# phastCons

- § phastCons is based on a two-state phylogenetic hidden Markov model (phylo-HMM), with a state for conserved regions and a state for nonconserved regions; the free parameters of the model were estimated from a multiple alignment by maximum likelihood, using an EM algorithm.
- Developed for searching for conserved elements in vertebrate genomes, using genome-wide multiple alignments of five vertebrate species (human, mouse, rat, chicken, and *Fugu rubripes*)
	- The predicted (conserved) elements cover roughly 3%–8% of the human genome (depending on the details of the calibration procedure)
	- HCEs (highly conserved elements) are associated with the 3′ UTRs of regulatory genes, stable gene deserts, and megabasesized regions rich in moderately conserved noncoding sequences. Noncoding HCEs also show strong statistical evidence of an enrichment for RNA secondary structure.

**State-transition diagram for the phylo-HMM used by phastCons, which consists of a state for conserved regions (c) and a state for nonconserved regions (n).** 

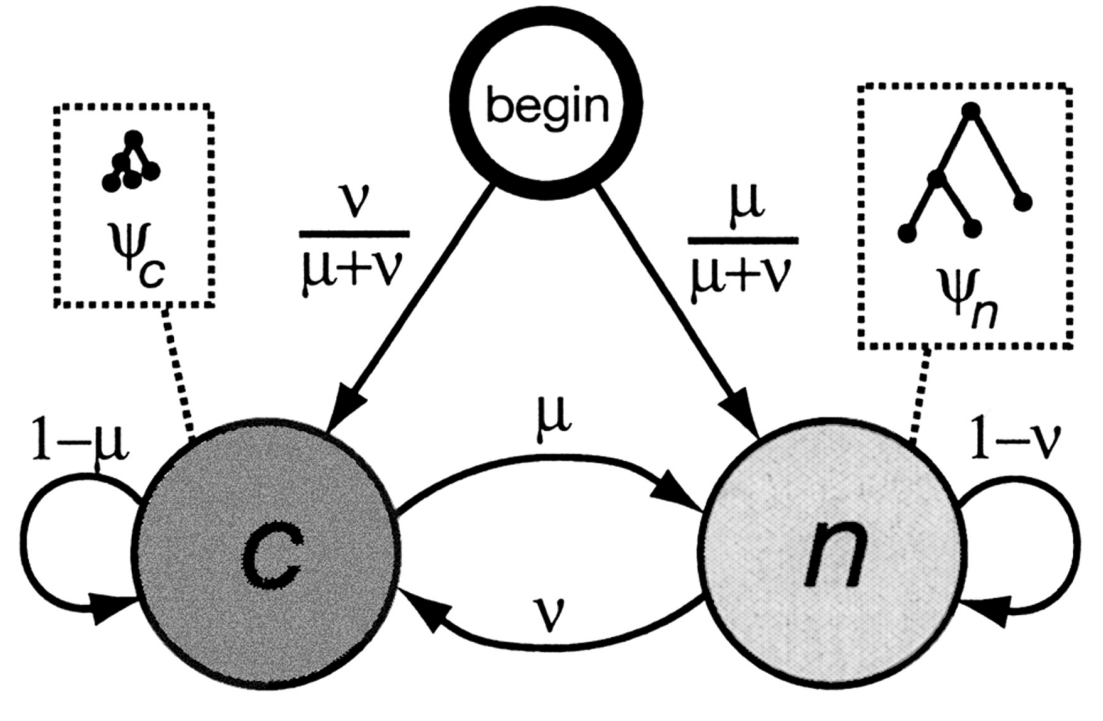

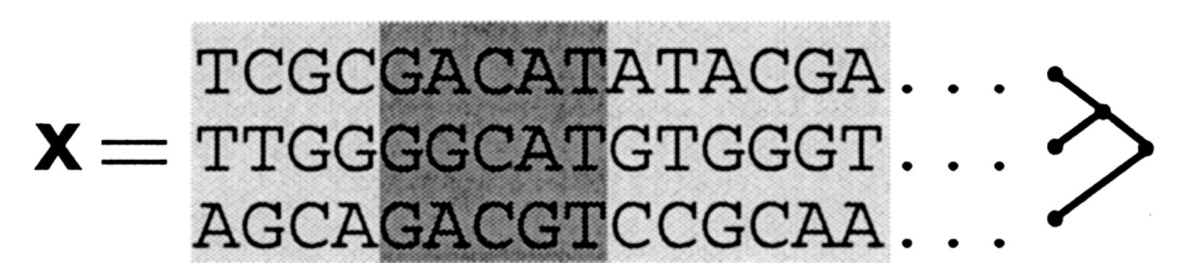

**Siepel A et al. Genome Res. 2005;15:1034-1050**

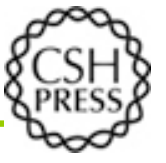

### PHAST & RPHAST

- § **PHAST and RPHAST: phylogenetic analysis with space/time models (**Brief Bioinform. 2011)
	- http://compgen.bscb.cornell.edu/phast/
	- http://compgen.bscb.cornell.edu/rphast/
- Include phastCons, phastOdds, phyloP, dbless, etc

## **HMMDiverge**

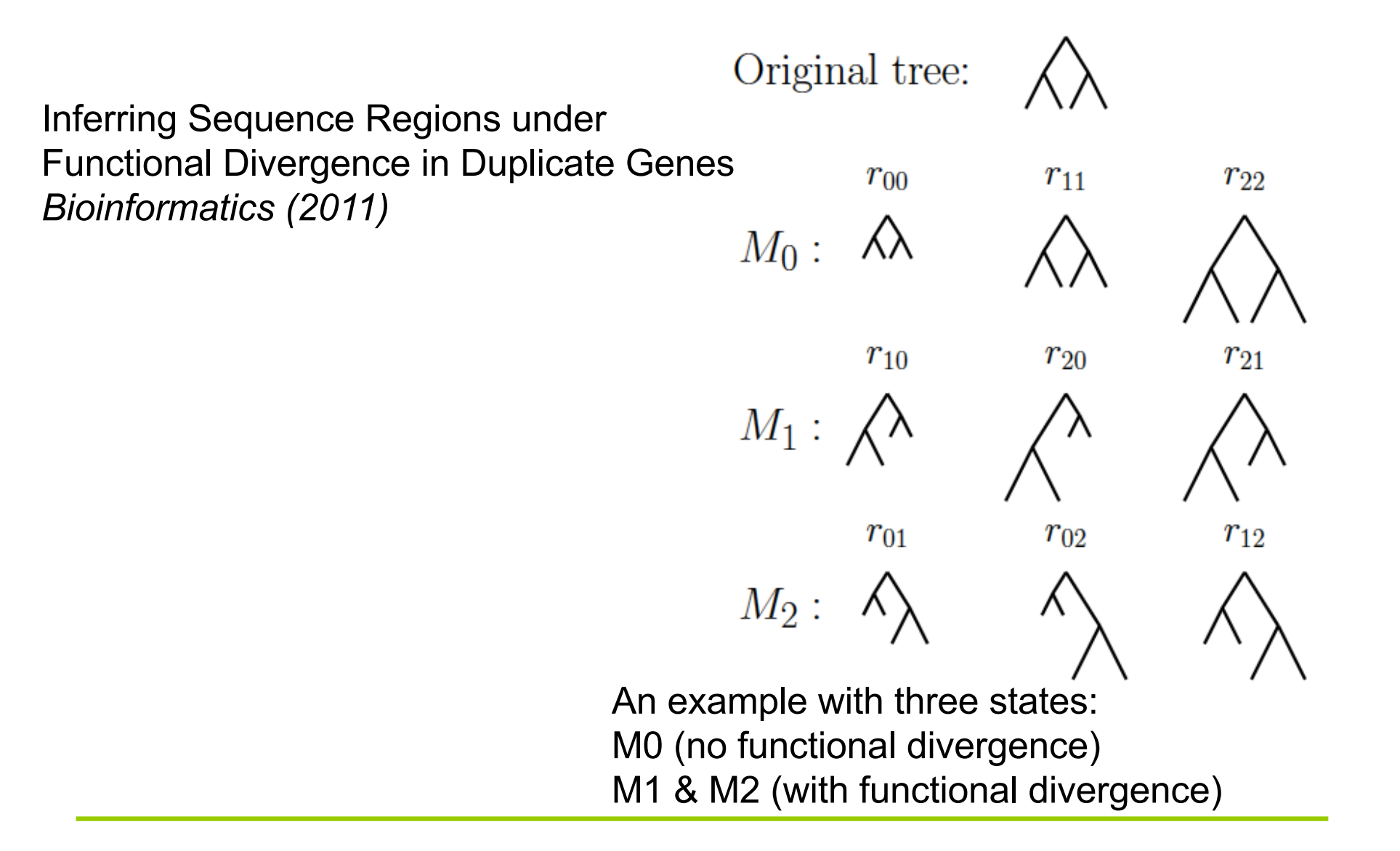

#### Multivariate HMM

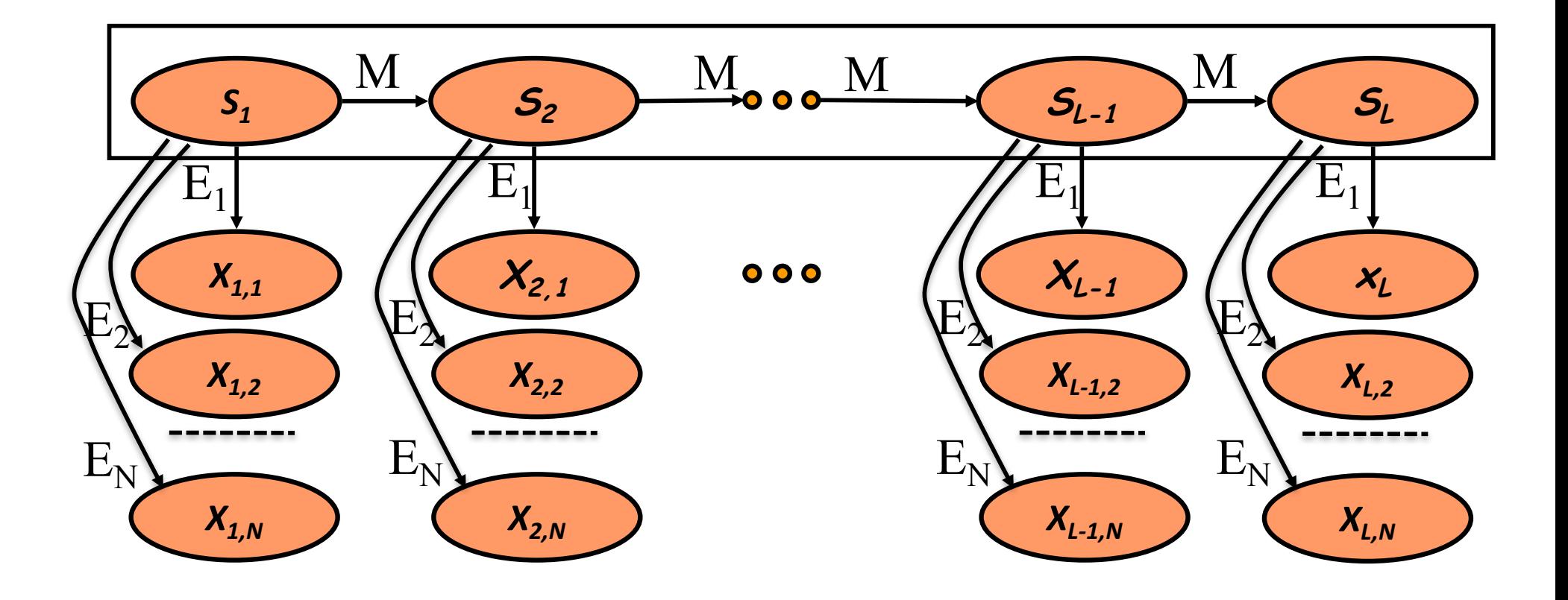

# Multivariate HMM (formal definition)

- **A multivariate HMM θ has** 
	- **N** sets of observation symbols, each for one given observation sequence  $n$  ( $n=1, 2, ..., N$ )
	- A set of hidden states
	- Transition probabilities  $a_{ii}$ , for any pair of hidden states i and j
	- $-$  Initial probabilities  $B_j = a_{0j}$  for any hidden states j
	- $-$  **N** sets of emission probabilities  $e_{s}(x_{n})$  for the observation symbol being emitted in the *n*th observation sequence from the hidden state *s*.

## Multivariate HMM

■ Given N observation sequences of the same length L,  $X=\{(x_{1.1}...x_{1.L}), ..., (x_{N.1}...x_{N.L})\}$  and the hidden state sequence  $S=(s_1...s_l)$ , the full probability from the multivariate HMM is,

$$
P(S, X | \theta) = \prod_{j=1}^{L} \left[ a_{s_{j-1}s_j} \prod_{n=1}^{N} e_{s_j} (x_{n,j}) \right]
$$

Let  $e_{s_i}(x_{n,1},...,x_{n,j}) = \prod e_{s_i}(x_{n,j})$ , the multivariate HMM can be reduced to conventional HMM, except the observation symbol becomes a vector  $(x_{n,1}...x_{n,j})$ at position j. The same algorithms for model inference (Viterbi and forward/backward) and learning can be used. *N* ∏